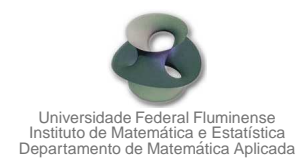

## Cálculo III-A – Módulo 13 – Tutor

Exercício 1: Verifique o teorema de Gauss calculando a integral de superfície e a integral tripla para o campo  $\vec{F}(x,y,z)=2x\;\vec{\mathbf{i}}+2y\;\vec{\mathbf{j}}+z^2\;\vec{\mathbf{k}}$  e  $S$  é a superfície da seguinte região:

 $W = \{(x, y, z); x^2 + y^2 \le 1, 0 \le z \le 1\}$ .

Solução: O esboço do sólido  $W$  está representado na figura que se segue.

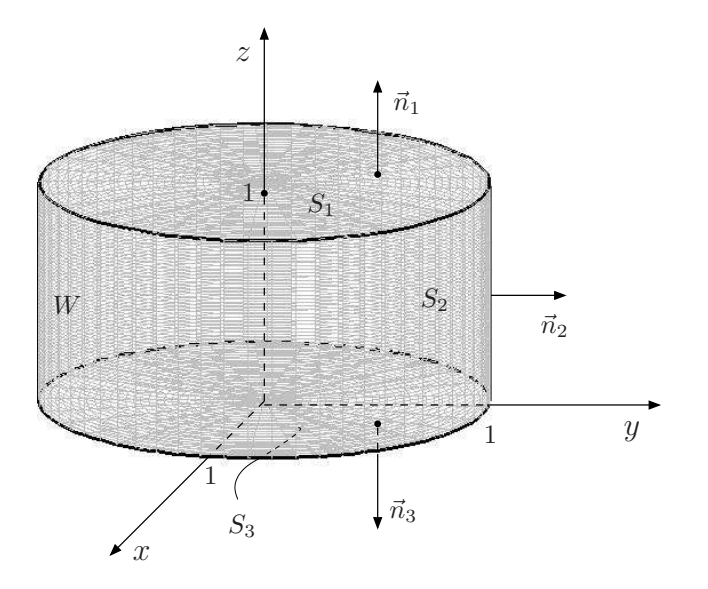

Vemos que a fronteira de  $W$  é constituída de três superfícies:  $\partial W = S = S_1 \cup S_2 \cup S_3$ , como mostra a figura acima. Orientando positivamente  $S = \partial W$ , devemos verificar que

$$
\iint\limits_{\partial W} \vec{F} \cdot \vec{n} \, dS = \iiint\limits_W \text{div} \vec{F} \, dV
$$

ou

$$
\iint\limits_{S_1} \vec{F}\cdot \vec{n_1}\ dS + \iint\limits_{S_2} \vec{F}\cdot \vec{n_2}\ dS + \iint\limits_{S_3} \vec{F}\cdot \vec{n_3}\ dS = \iiint\limits_W \text{div}\vec{F}\ dV\,.
$$

Cálculo de 
$$
\iint_{S_1} \vec{F} \cdot \vec{n_1} \ dS
$$

Temos que  $S_1: z = 1$ ,  $(x, y) \in D: x^2 + y^2 \le 1$ ,  $\vec{n_1} = \vec{k} = (0, 0, 1)$  e  $dS = \sqrt{1 + (z_x)^2 + (z_y)^2} dxdy =$ 

 $=\sqrt{1+0+0} dx dy = dx dy$ . Então,

$$
\iint_{S_1} \vec{F} \cdot \vec{n_1} \, dS = \iint_{D} (2x, 2y, 1^2) \cdot (0, 0, 1) \, dxdy = \iint_{D} (0 + 0 + 1) \, dxdy =
$$

$$
= \iint_{D} dxdy = A(D) = \pi \cdot 1^2 = \pi.
$$

Cálculo de 
$$
\iint_{S_2} \vec{F} \cdot \vec{n_2} dS
$$

Temos que  $S_2: x^2+y^2\leq 1$  com  $0\leq z\leq 1.$  Então,  $\vec{n_2}$  é exterior a  $W.$  Logo  $\vec{n_2}=\dfrac{(x,y,0)}{1}$  $\frac{y, 0)}{1} = (x, y, 0).$ Assim,

$$
\iint_{S_2} \vec{F} \cdot \vec{n_2} \, dS = \iint_{S_2} (2x, 2y, z^2) \cdot (x, y, 0) \, dS = \iint_{S_2} (2x^2 + 2y^2) \, dS =
$$
  
=  $2 \iint_{S_2} (x^2 + y^2) \, dS$ .

Como  $x^2 + y^2$  em  $S_2$  é igual a 1, temos:

$$
\iint_{S_2} \vec{F} \cdot \vec{n_2} \, dS = 2 \iint_{S_2} dS = 2A(S_2) = 2(2\pi rh)
$$

com  $r = 1$  e  $h = 1$ . Logo,

$$
\iint\limits_{S_2} \vec{F} \cdot \vec{n_2} \ dS = 4\pi \, .
$$

Cálculo de 
$$
\iint_{S_3} \vec{F} \cdot \vec{n_3} dS
$$

Temos que  $S_3: z = 0$ ,  $(x, y) \in D: x^2 + y^2 \leq 1$ . Como  $\vec{n_3}$  aponta para baixo, então  $\vec{n_3} = -\vec{k} =$  $= (0, 0, -1)$ . Temos, também, que  $dS = \sqrt{1 + (z_x)^2 + (z_y)^2} dxdy = \sqrt{1 + 0 + 0} dxdy = dxdy$ . Então,

$$
\iint_{S_3} \vec{F} \cdot \vec{n_3} \, dS = \iint_{D} (2x, 2y, 0^2) \cdot (0, 0, -1) \, dxdy = \iint_{D} (0 + 0 + 0) \, dxdy = 0.
$$

Portanto,

$$
\iint\limits_{\partial W} \vec{F} \cdot \vec{n} \, dS = \pi + 4\pi + 0 = 5\pi \, .
$$

Cálculo de 
$$
\iiint\limits_W \text{div}\vec{F} \ dV
$$

Temos que div
$$
\vec{F} = 2 + 2 + 2z = 4 + 2z
$$
. A descrição de *W* em coordinates cilíndricas é
$$
W_{r\theta z} : \begin{cases} 0 \le r \le 1 \\ 0 \le \theta \le 2\pi \\ 0 \le z \le 1 \end{cases}
$$
Como  $dV = r dr d\theta dz$ , então,  

$$
\iiint_W \text{div}\vec{F} \ dV = \iiint_W (4 + 2z) \ dV = \iiint_{W_{r\theta z}} (4 + 2z) \ r dr d\theta dz =
$$

$$
= \int_0^1 \int_0^{2\pi} \int_0^1 (4 + 2z) \ r dz d\theta dr = \int_0^1 r \int_0^{2\pi} \int_0^1 (4 + 2z) \ dz d\theta dr =
$$

$$
= \int_0^1 r \int_0^{2\pi} \left[ 4z + z^2 \right]_0^1 d\theta dr = 5 \int_0^1 r \int_0^{2\pi} d\theta dr = 10\pi \int_0^1 r dr = 10\pi \left[ \frac{r^2}{2} \right]_0^1 = 5\pi.
$$

Assim, o teorema de Gauss está verificado.

**Exercício 2:** Aplique o teorema da divergência para obter o fluxo do campo  $\vec{F}$  através de S, orientada positivamente:

- a)  $\vec{F}(x,y,z) = (x^2 + y^2)\vec{i} + (y^2 2xy)\vec{j} + (4z 2yz)\vec{k}$ , onde  $S$  é a superfície do sólido  $W$ limitado pelo cone  $x = \sqrt{y^2 + z^2}$  e pelo plano  $x = 3$ .
- b)  $\vec{F}(x,y,z)=(x^3+y\sec z)\vec{\mathbf{i}}+(y^3+z\sec x)\vec{\mathbf{j}}+z^3\vec{\mathbf{k}}$ , onde  $S$  é a superfície do sólido  $W$  limitado pelos hemisférios  $z = \sqrt{4 - x^2 - y^2}$ ,  $z = \sqrt{1 - x^2 - y^2}$  e pelo plano  $z = 0$ .
- c)  $\vec{F}(x,y,z)=(xy^2+\cos z)\,\vec{\mathbf{i}}+(x^2y+\sin z)\,\vec{\mathbf{j}}+e^y\vec{\mathbf{k}}$ , onde  $S$  é a superfície do sólido  $W$  limitado pelo paraboloide  $z = x^2 + y^2$  e pelo plano  $z = 4$ .

## Solução:

a) Invertendo os eixos coordenados, temos o esboço de  $W$  na figura que se segue.

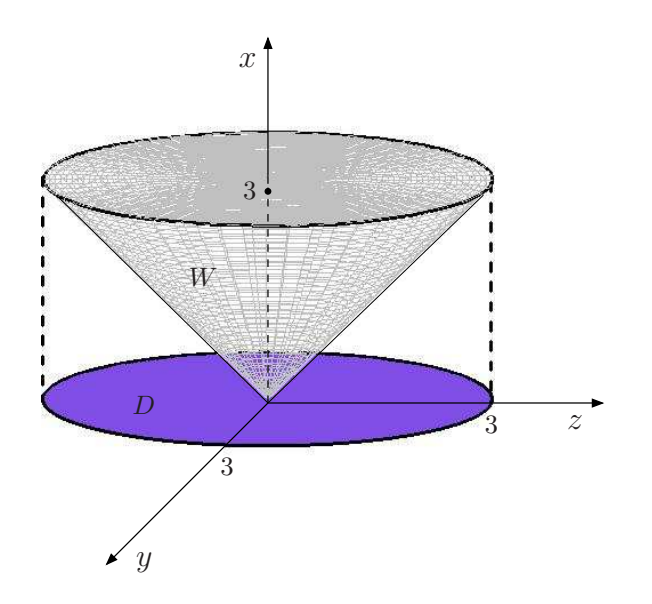

Como  $\vec{F}$  é de classe  $C^1$  em  $\mathbb{R}^3$  e  $S = \partial W$  está orientada positivamente, então, pelo teorema de Gauss temos:

$$
\iint\limits_{S=\partial W} \vec{F} \cdot \vec{n} \, dS = \iiint\limits_W \text{div}\vec{F} \, dV
$$

onde div $\vec{F} = 2x + 2y - 2x + 4 - 2y = 4$ . Logo,

$$
\iint\limits_{S=\partial W} \vec{F} \cdot \vec{n} \, dS = 4 \iiint\limits_{W} dV = 4V(W) = 4\left(\frac{1}{3}\pi r^2 h\right)
$$

onde  $r = 3$  e  $h = 3$ . Assim,

$$
\iint\limits_{S=\partial W} \vec{F} \cdot \vec{n} \, dS = 36\pi \, .
$$

b) O esboço do sólido  $W$  está representado na figura que se segue.

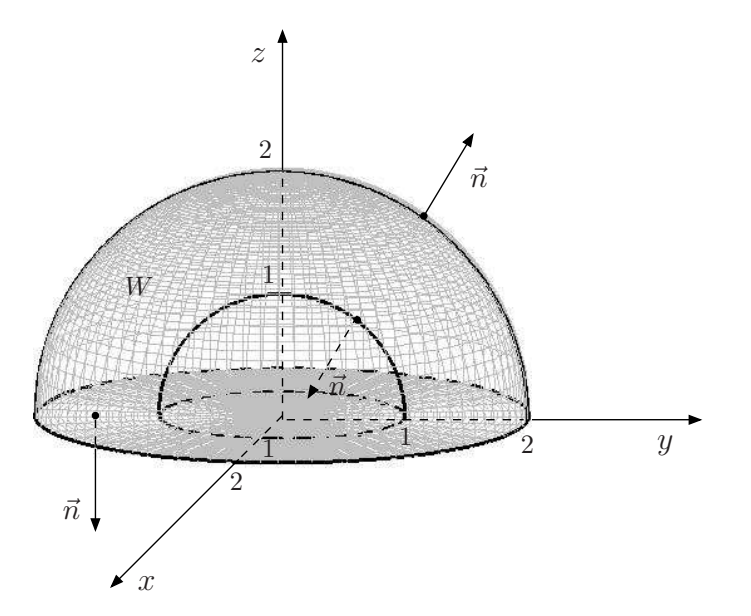

Como  $\vec{F}$  é de classe  $C^{1}$  em  $\mathbb{R}^{3}$  e  $S$   $=$   $\partial W$  está orientada positivamente, então pelo teorema de Gauss, temos

$$
\iint\limits_{S=\partial W} \vec{F} \cdot \vec{n} \ dS = \iiint\limits_{W} \text{div}\vec{F} \ dV
$$

onde div $\vec{F}~=~3x^2+3y^2+3z^2~=~3\,(x^2+y^2+z^2).~$  Passando para coordenadas esféricas, temos  $x^2 + y^2 + z^2 = \rho^2$ ,  $dV = \rho^2 \operatorname{sen} \phi \ d\rho d\phi d\theta$  e  $W_{\rho\phi\theta}$ :  $\sqrt{ }$  $\int$  $\mathcal{L}$  $1 \leq \rho \leq 2$  $0 \leq \theta \leq 2\pi$  $0 \leq \phi \leq \pi/2$ . Ent˜ao,  $\int$ S=∂W  $\vec{F} \cdot \vec{n} dS = 3 \iiint$ W  $(x^2 + y^2 + z^2) dV = 3 \int \int \int$  $W_{\rho\phi\theta}$  $\rho^2$   $(\rho^2 \text{sen } \phi)$   $d\rho d\phi d\theta =$  $= 3 \int_0^2$ 1  $\rho^4$   $\int_0^{\pi/2}$  $\overline{0}$ sen  $\phi$  $\int_0^{2\pi}$  $\overline{0}$  $d\theta d\phi d\rho = 6\pi$  $\int_0^2$ 1  $\rho^4$   $\left[-\cos\phi\right]$  $\sum_{i=1}^{n}$  $\mathbb{R}^{n/2}$  $\int_0^{\pi} d\rho =$  $= 6\pi \left[\frac{\rho^5}{5}\right]$ 5  $\vert$ <sup>2</sup>  $\frac{2}{1} = \frac{6\pi}{5}$  $\frac{3\pi}{5}(32-1) = \frac{186\pi}{5}$ .

c) O esboço de  $W$  está representado na figura que se segue.

3

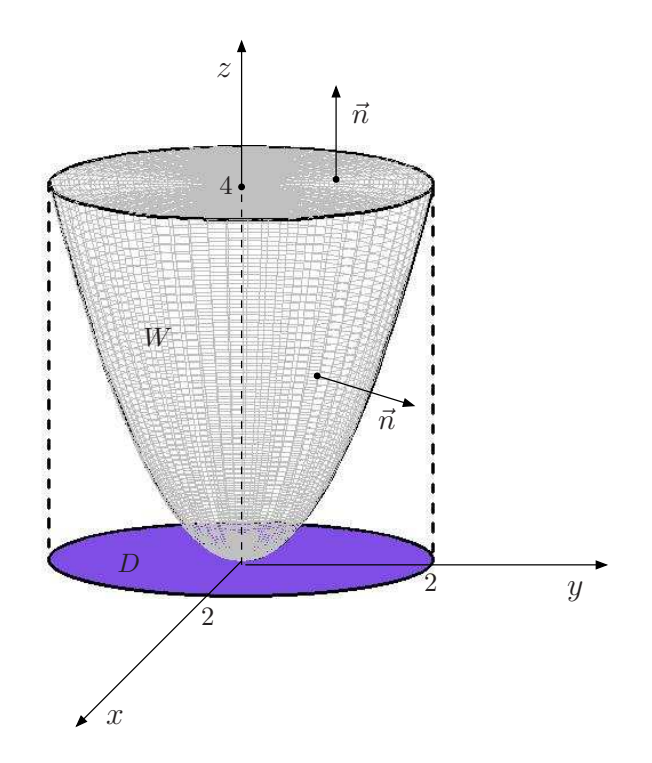

Como  $\vec{F}$  é de classe  $C^1$  em  $\mathbb{R}^3$  e  $S = \partial W$  está orientada positivamente, então, pelo teorema de Gauss temos:

$$
\iint\limits_{S=\partial W} \vec{F} \cdot \vec{n} \, dS = \iiint\limits_W \text{div}\vec{F} \, dV
$$

onde div $\vec{F}=y^2+x^2=x^2+y^2$ . Passando para coordenadas cilíndricas, temos que  $x^2+y^2=r^2$ ,  $dV = r dr d\theta dz$  e  $W_{r\theta z}$  :  $\sqrt{ }$  $\frac{1}{2}$  $\mathcal{L}$  $0 \leq r \leq 2$  $0 \leq \theta \leq 2\pi$  $r^2 \leq z \leq 4$ . Ent˜ao,  $\int$ S=∂W  $\vec{F} \cdot \vec{n} dS = \iiint$ W  $(x^2 + y^2) dV =$  $\int$  $W_{r\theta z}$  $r^2 \cdot r \, dr d\theta dz =$ =  $\int_0^2$  $\overline{0}$  $r^3$   $\int^{2\pi}$  $\overline{0}$  $\int_0^4$  $\int_{r^2} dz d\theta dr =$  $\int_0^2$  $\overline{0}$  $r^3$   $\int^{2\pi}$  $\overline{0}$  $(4 - r^2) d\theta dr =$  $= 2\pi$  $\int_0^2$  $\overline{0}$  $r^3(4 - r^2) dr = 2\pi$  $\int_0^2$  $\overline{0}$  $(4r^3 - r^5) dr = 2\pi \left[ \frac{4r^4}{4} \right]$  $\frac{1}{4}$  $r<sup>6</sup>$ 6  $\vert$ <sup>2</sup>  $\frac{1}{0}$  $= 2\pi \left( 16 - \frac{32}{3} \right)$  $= \frac{32\pi}{2}$  $rac{2\pi}{3}$ .

Exercício 3: Fechando, de uma forma adequada, as superfícies abertas dadas e utilizando o teorema de Gauss, calcule o fluxo do campo  $\vec{F}$  através de  $S$ , com  $\vec{n}$  exterior à superfície fechada

a)  $\vec{F}(x, y, z) = (0, 0, 2z)$ , onde S é a superfície do paralelepípedo limitado pelos planos coordenados e pelos planos  $x = 1$ ,  $y = 2$  e  $z = 3$ , exceto a face superior;

b) 
$$
\vec{F}(x, y, z) = (x, y, z)
$$
, onde  $S : x^2 + y^2 + z^2 = a^2$  com  $z \le 0$ ;

c) 
$$
\vec{F}(x, y, z) = z \arctg(y^2) \vec{i} + z^3 \ln(x^2 + 1) \vec{j} + z \vec{k}
$$
, onde  $S : z = 2 - x^2 - y^2$ , com  $1 \le z \le 2$ .

## Solução:

a) O esboço de  $S$  está representado na figura que se segue.

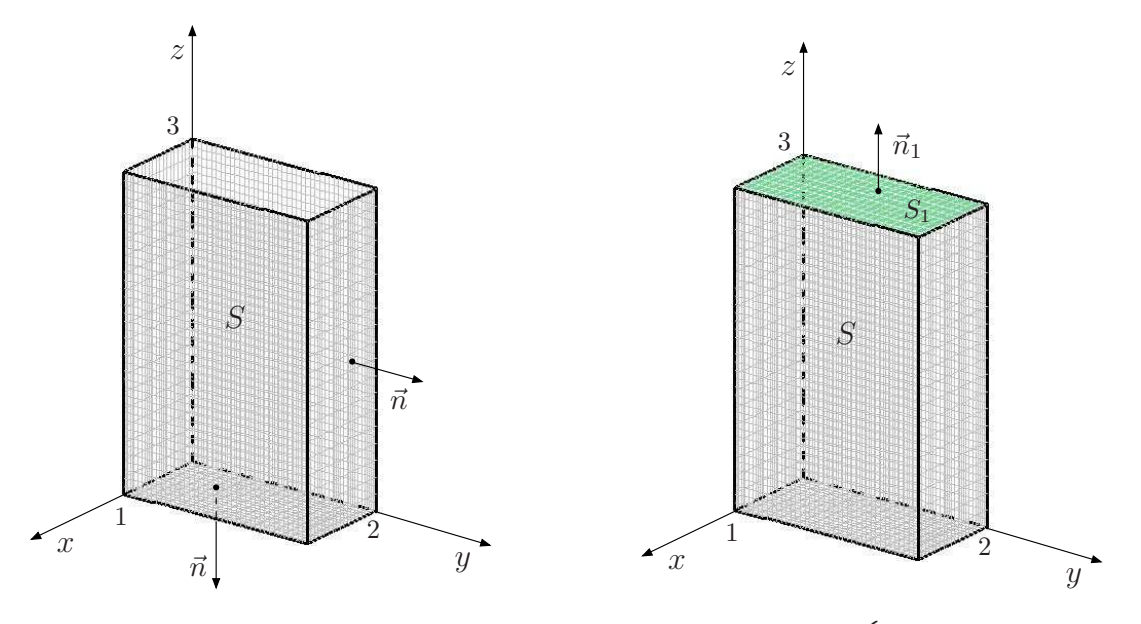

Consideremos  $S = S \cup S_1$ , onde  $S_1$  é dada por  $S_1 : z = 3$ ,  $(x, y) \in D$ :  $\begin{cases} 0 \leq x \leq 1 \end{cases}$  $0 \leq x \leq 1$ , orientada com  $\vec{n_1} = \vec{k}$  e  $dS = \sqrt{1 + (z_x)^2 + (z_y)^2} dxdy = \sqrt{1 + 0 + 0} dxdy = dxdy.$ 

Seja  $W$  o sólido limitado por  $\overline{S}.$  Como  $\partial W = \overline{S}$  está orientada positivamente e  $\vec{F}$  é de classe  $C^1$ em  $\mathbb{R}^3$ , então, pelo teorema de Gauss, temos:

$$
\iint\limits_{\overline{S}=\partial W} \vec{F} \cdot \vec{n} \ dS = \iiint\limits_{W} \text{div}\vec{F} \ dV
$$

onde div $\vec{F} = 0 + 0 + 2 = 2$ . Logo,

$$
\iint\limits_{\overline{S}=\partial W} \vec{F} \cdot \vec{n} \ dS = 2 \iiint\limits_W dV = 2V(W) = 2(1 \cdot 2 \cdot 3) = 12
$$

ou

$$
\iint\limits_{S} \vec{F} \cdot \vec{n} \ dS + \iint\limits_{S_1} \vec{F} \cdot \vec{n_1} \ dS = 12.
$$

Mas,

$$
\iint_{S_1} \vec{F} \cdot \vec{n_1} \, dS = \iint_{D} (0, 0, 2 \cdot 3) \cdot (0, 0, 1) \, dxdy = \iint_{D} 6 \, dxdy = 6A(D) = 6(1 \cdot 2) = 12.
$$

Logo,

$$
\iint\limits_{S} \vec{F} \cdot \vec{n} \ dS = 12 - 12 = 0 \, .
$$

b) O esboço de  $S$  está representado na figura que se segue.

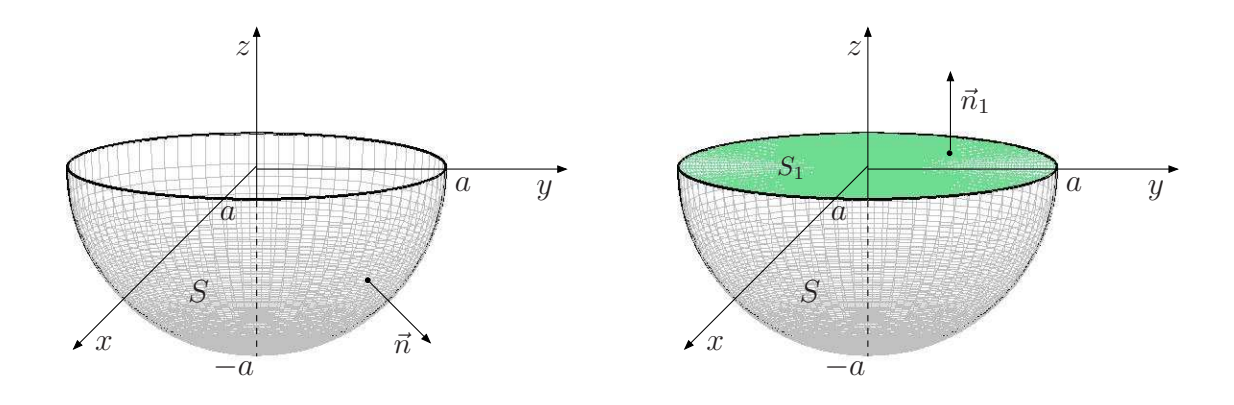

Consideremos  $\overline{S} = S \cup S_1$ , onde  $S_1$  é dada por  $S_1 : z = 0$ ,  $(x, y) \in D : x^2 + y^2 \le a^2$ , orientada com  $\vec{n_1} = \vec{k}$  e  $dS = \sqrt{1 + (z_x)^2 + (z_y)^2} dxdy = \sqrt{1 + 0 + 0} dxdy = dxdy.$ 

Seja W o sólido limitado por  $\overline{S}$ . Como a fronteira de W,  $\overline{S} = \partial W$ , está orientada positivamente e  $\vec{F}$  é de classe  $C^1$  em  $\mathbb{R}^3$ , então, pelo teorema de Gauss, temos:

$$
\iint\limits_{\overline{S}=\partial W} \vec{F} \cdot \vec{n} \, dS = \iiint\limits_W \text{div}\vec{F} \, dV
$$

onde div $\vec{F} = 1 + 1 + 1 = 3$ . Logo,

$$
\iint\limits_{\overline{S}=\partial W} \vec{F} \cdot \vec{n} dS = \iiint\limits_W 3 dV = 3V(W) = 3\left(\frac{1}{2} \cdot \frac{4}{3}\pi a^3\right) = 2\pi a^3
$$

ou

$$
\iint\limits_{S} \vec{F} \cdot \vec{n} \ dS + \iint\limits_{S_1} \vec{F} \cdot \vec{n_1} \ dS = 2\pi a^3.
$$

Mas,

$$
\iint_{S_1} \vec{F} \cdot \vec{n_1} \, dS = \iint_{D} (x, y, 0) \cdot (0, 0, 1) \, dxdy = \iint_{D} 0 \, dxdy = 0
$$

 $\iint \vec{F} \cdot \vec{n} dS = 2\pi a^3.$ 

S

logo:

c) O esboço de  $S$  está representado na figura que se segue.

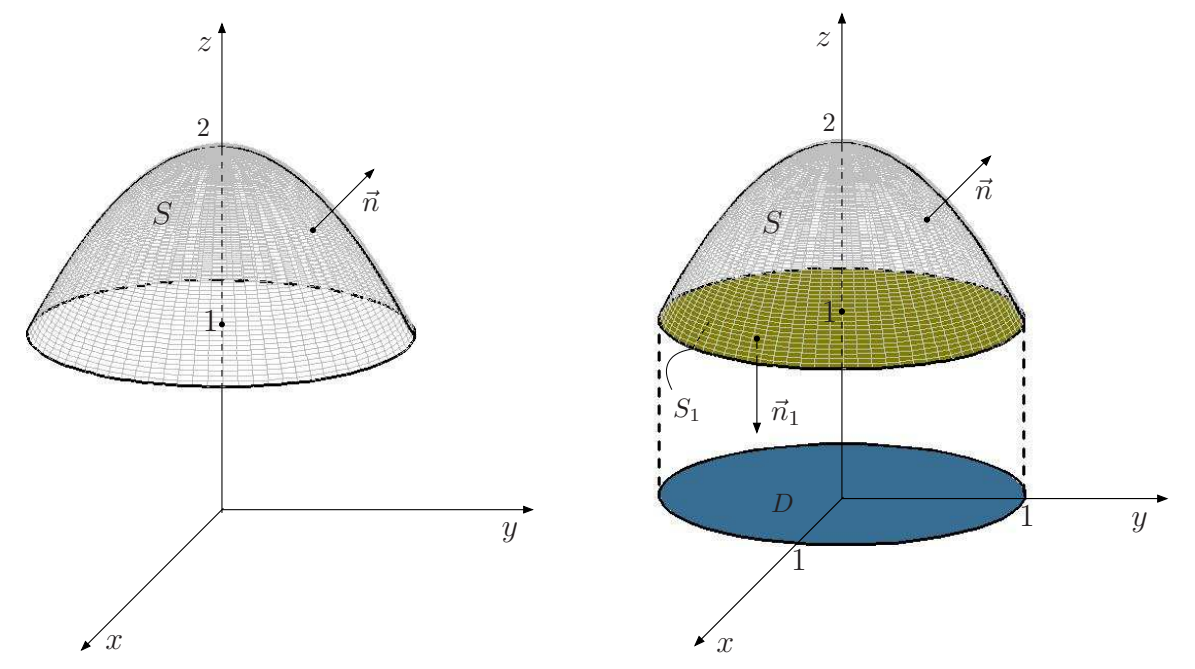

Consideremos  $\overline{S} = S \cup S_1$ , onde  $S_1$  é dada por  $S_1 : z = 1$ ,  $(x, y) \in D : x^2 + y^2 \le 1$ , orientada com  $n_1 = -\vec{k} = (0, 0, -1)$  e onde  $dS = \sqrt{1 + (z_x)^2 + (z_y)^2} dxdy = \sqrt{1 + 0 + 0} dxdy = dxdy$ .

Seja  $W$  o sólido limitado por  $\overline{S}.$  Como  $\overline{S} = \partial W$  está orientada positivamente e  $\vec{F}$  é de classe  $C^1$ em  $\mathbb{R}^3$ , então, pelo teorema de Gauss, temos

$$
\iint\limits_{\overline{S}=\partial W} \vec{F} \cdot \vec{n} \, dS = \iiint\limits_{W} \text{div}\vec{F} \, dV
$$

onde div $\vec{F} = 0 + 0 + 1 = 1$ . Logo,

$$
\iint_{\overline{S}=\partial W} \vec{F} \cdot \vec{n} \, dS = \iiint_{W} dV.
$$

 $C$ álculo de  $\int \int$ W  $dV$ 

Passando para coordenadas cilíndricas, temos  $dV = r dr d\theta dz$  e  $W_{r\theta z}$  :  $\sqrt{ }$  $\left| \right|$  $\mathcal{L}$  $0 \leq r \leq 1$  $0 \leq \theta \leq 2\pi$  $0 \le \theta \le 2\pi$  . Então,<br> $1 \le z \le 2-r^2$ 

$$
\iiint_{W} dV = \iiint_{W_{r\theta z}} r dr d\theta dz = \int_{0}^{1} r \int_{0}^{2\pi} \int_{1}^{2-r^{2}} dz d\theta dr =
$$
  
= 
$$
\int_{0}^{1} r \int_{0}^{2\pi} (2 - r^{2} - 1) d\theta dr = \int_{0}^{1} r (1 - r^{2}) \int_{0}^{2\pi} d\theta dr =
$$
  
= 
$$
2\pi \int_{0}^{1} (r - r^{3}) dr = 2\pi \left[ \frac{r^{2}}{2} - \frac{r^{4}}{4} \right]_{0}^{1} = \frac{2\pi}{4} = \frac{\pi}{2}.
$$

 $\iint \vec{F} \cdot \vec{n} dS = \frac{\pi}{2}$ 

2

Logo,

ou

$$
\iint\limits_{S} \vec{F} \cdot \vec{n} \ dS + \iint\limits_{S_1} \vec{F} \cdot \vec{n_1} \ dS = \frac{\pi}{2}.
$$

 $\overline{S}=\partial W$ 

Mas,

$$
\iint_{S_1} \vec{F} \cdot \vec{n_1} \, dS = \iint_{D} (1 \cdot \arctg(y^2), 1^3 \cdot \ln(x^2 + 1), 1) \cdot (0, 0, -1) \, dxdy =
$$
  
= 
$$
\iint_{D} -dxdy = -A(D) = -\pi \cdot 1^2 = -\pi.
$$

Finalmente:

$$
\iint_{S} \vec{F} \cdot \vec{n} \, dS = \frac{\pi}{2} - (-\pi) = \frac{\pi}{2} + \pi = \frac{3\pi}{2}.
$$

Exercício 4: Calcule  $\iint (rot \vec{F}) \cdot \vec{n} dS$ , sendo  $\vec{F}(x,y,z) = (e^x - y) \vec{i} + (xz + y^2) \vec{j} + 2yz \vec{k}$  e  $S$  é a S parte da esfera  $x^2 + y^2 + z^2 - 4z = 0$ , com  $z \le 1$ , orientada com  $\vec{n}$  exterior.

Solução: O esboço de  $S$  está representado na figura que se segue.

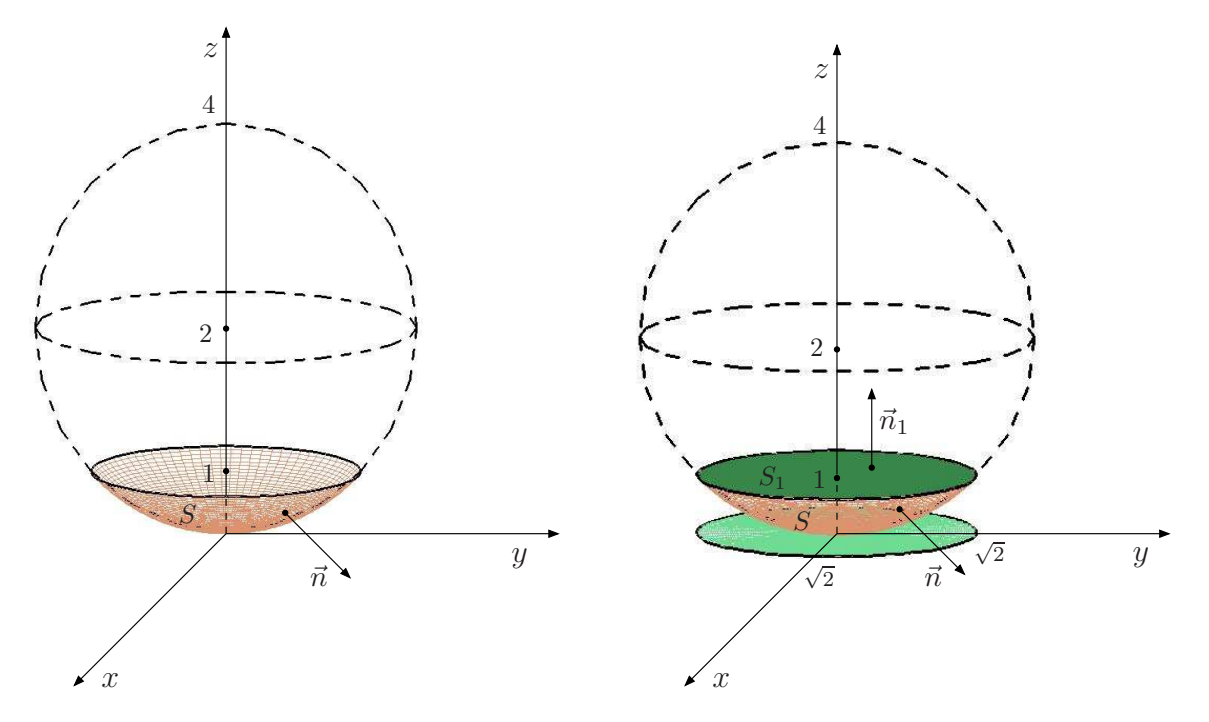

Consideremos  $\overline{S} = S \cup S_1$ , onde  $S_1$  é dada por  $S_1 : z = 1$ ,  $(x, y) \in D : x^2 + y^2 \le (\sqrt{2})^2$ , orientada com  $\vec{n_1} = \vec{k}$  e onde  $dS = \sqrt{1 + (z_x)^2 + (z_y)^2} dxdy = \sqrt{1 + 0 + 0} dxdy = dxdy$ .

Seja  $W$  o sólido limitado por  $\overline{S}$ . Como a fronteira de  $W$ ,  $\partial W = \overline{S}$ , está orientada positivamente e

rot $\vec{F}$  é de classe  $C^{1}$  em  $\mathbb{R}^{3}$  então, pelo teorema de Gauss, temos

$$
\iint\limits_{\overline{S}=\partial W} \vec{F} \cdot \vec{n} \, dS = \iiint\limits_{W} \text{div}(\text{rot}\vec{F}) \, dV
$$

onde div $({\rm rot} \vec{F}) = \nabla \cdot (\nabla \times \vec{F}) = 0$ , por propriedade dos operadores diferenciais (ver pág 10 do Módulo 7). Então,

$$
\iint\limits_{\overrightarrow{S}=\partial W}(\mathsf{rot}\vec{F})\cdot\vec{n} \, dS = \iiint\limits_{W} 0 \, dV = 0
$$

ou

$$
\iint\limits_{S} (\text{rot}\vec{F}) \cdot \vec{n} \ dS + \iint\limits_{S_1} (\text{rot}\vec{F}) \cdot \vec{n_1} \ dS = 0 \, .
$$

Cálculo de 
$$
\iint\limits_{S_1} (\mathrm{rot} \vec{F}) \cdot \vec{n_1} \; dS
$$

Temos,

$$
\text{rot}\vec{F} = \begin{vmatrix} \vec{\mathbf{i}} & \vec{\mathbf{j}} & \vec{\mathbf{k}} \\ \frac{\partial}{\partial x} & \frac{\partial}{\partial y} & \frac{\partial}{\partial z} \\ e^x - y & xz + y^2 & 2yz \end{vmatrix} = (2z - x, 0, z + 1)
$$

Logo,

$$
\iint_{S_1} (\text{rot}\vec{F}) \cdot \vec{n_1} \, dS = \iint_{D} (2 \cdot 1 - x, 0, 1 + 1) \cdot (0, 0, 1) \, dxdy =
$$
\n
$$
= \iint_{D} (2 - x, 0, 2) \cdot (0, 0, 1) \, dxdy = \iint_{D} 2 \, dxdy = 2A(D) =
$$
\n
$$
= 2(\pi(\sqrt{3})^2) = 6\pi.
$$

Portanto,

$$
\iint\limits_{S} (\mathrm{rot} \vec{F}) \cdot \vec{n} \, dS = -6\pi \, .
$$

Exercício 5: Seja W a região limitada pelo cilindro parabólico  $z = 1 - x^2$ , o plano  $y + z = 2$ e os planos coordenados  $z\,=\,0$  e  $y\,=\,0.$  Calcule o fluxo do campo  $\vec{F}\,=\,(x+e^{-y}\,\mathrm{sen}\,z)\,\,\vec{\mathbf{i}}+$  $+(y+\arctg z)\,\vec{\bf j}+(\sin x+\cos y)\,\vec{\bf k}$  através da superfície  $S$  de  $W$  com normal  $\vec n$  exterior à  $~W.$ 

Solução: O esboço da região  $W$  está representado na figura que se segue.

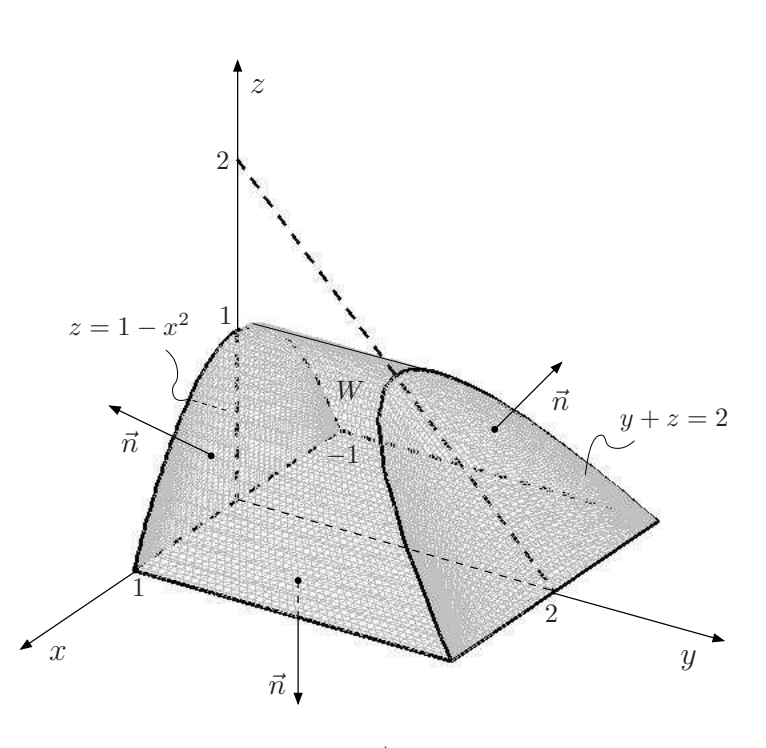

Como  $S = \partial W$  está orientada positivamente e  $\vec{F}$  é de classe  $C^1$  em  $\mathbb{R}^3$ , então, pelo teorema de Gauss, temos

$$
\iint\limits_{S=\partial W} \vec{F} \cdot \vec{n} \ dS = \iiint\limits_{W} \text{div}\vec{F} \ dV
$$

onde div $\vec{F} = 1 + 1 + 0 = 2$ . Logo,

$$
\iint\limits_{S= \partial W} \vec{F} \cdot \vec{n} \, dS = \iiint\limits_{W} 2 \, dV = 2 \iiint\limits_{W} dV
$$

onde a região  $W$  é dada por

 $W = \{(x, y, z); (x, z) \in D_{xz} \text{ e } 0 \le y \le 2 - z\}$ 

com  $D_{xz}$  = projeção de W no plano  $xz$ .

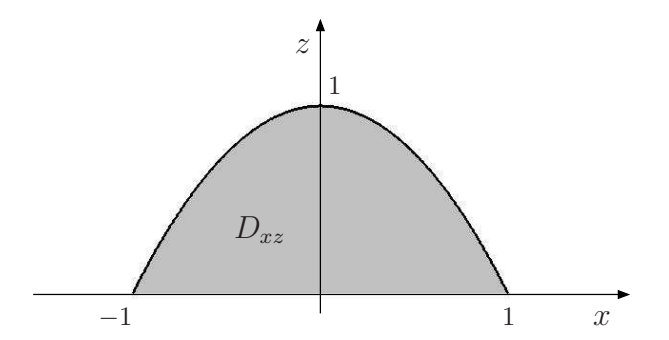

$$
\begin{aligned}\n\text{Logo, temos } D_{xz} : \left\{ \begin{array}{l} -1 \leq x \leq 1 \\
0 \leq z \leq 1 - x^2 \end{array} \right. & \text{Então,} \\
\iiint_W dV &= \iint_{D_{xz}} \int_0^{2-z} dy \, dx \, dz = \iint_{D_{xz}} (2-z) \, dx \, dz = \\
&= \int_{-1}^1 \int_0^{1-x^2} (2-z) \, dz \, dx = \int_{-1}^1 \left[ 2z - \frac{z^2}{2} \right]_0^{1-x^2} \, dx = \\
&= \frac{1}{2} \int_{-1}^1 \left[ 4(1-x^2) - (1-x^2)^2 \right] \, dx = \\
&= \frac{1}{2} \int_{-1}^1 \left( 4 - 4x^2 - 1 + 2x^2 - x^4 \right) \, dx = \\
&= \frac{1}{2} \int_{-1}^1 \left( 3 - 2x^2 - x^4 \right) \, dx = \frac{1}{2} \left[ 3x - \frac{2x^3}{3} - \frac{x^5}{5} \right]_{-1}^1 = \\
&= \frac{1}{2} \cdot 2 \left( 3 - \frac{2}{3} - \frac{1}{5} \right) = \frac{32}{5}.\n\end{aligned}
$$

Logo,

$$
\iint\limits_{S=\partial W} \vec{F} \cdot \vec{n} \, dS = 2 \cdot \frac{32}{5} = \frac{64}{15} \, .
$$